### Data types: Struct, Union, Enum, Bit Fields. Preprocessor and Building Programs

Jan Faigl

Department of Computer Science Faculty of Electrical Engineering Czech Technical University in Prague

Lecture 05

B3B36PRG – C Programming Language

Jan Faigl, 2017 B3B36PRG – Lecture 05: Data types 1 / 51

Overview of the Lecture

- Part  $1 -$  Data types
	- [Structures –](#page-4-0) struct

[Unions](#page-16-0)

- [Type definition –](#page-20-0) typedef
- [Enumerations –](#page-21-0) enum

[Bit-Fields](#page-25-0) K. N. King: chapters 16 and 20

Part  $2$  – Preprocessor and Building Programs [Organization of Source Files](#page-30-0)

[Preprocessor](#page-35-0)

[Building Programs](#page-38-0) K. N. King: chapters 10, 14, and 15

Jan Faigl, 2017 B3B36PRG – Lecture 05: Data types 2 / 51

# <span id="page-2-0"></span>Part I [Data types – Struct, Union, Enum and Bit](#page-2-0) [Fields](#page-2-0)

### Structures, Unions, and Enumerations

- Structure is a collection of values, possibly of different types
	- It is defined with the keyword struct
	- Structures represent records of data fields
- **Union is also a collection of values, but its members share the** same storage

Union can store one member at a time, but not all simultaneously.

Enumeration represents named integer values

#### <span id="page-4-0"></span>struct

- **Structure struct is composed of a finite set of data field members** that can be of different type
- Structure is defined by the programmer as a new data type
- $\blacksquare$  It allows to store a collection of the related data fields
- Each structure has a separate name space for its members
- **Declaration of the struct variable is**

```
#define USERNAME LEN 8
struct {
   int login_count;
   char username[USERNAME_LEN + 1];
   int last_login; // date as the number of seconds
                   // from 1.1.1970 (unix time)
} user; // variable of the struct defined type
```
- **The declaration follows other variable declaration where struct** {...} specifies the type and user\_account the variable name
- $\blacksquare$  We access the members using the . operator, e.g.,

user\_account.login\_count = 0;

### Initialization of the Structure Variables and Assignment **Operator**

- Structure variables can be initialized in the declaration
- $\blacksquare$  In C99, we can also use the designated initializers

```
struct {
   int login_count;
   char name[USENAME_LEN + 1];
   int last_login;
} user1 = { 0, "admin", 1477134134 }, //get unix time 'date +%s'
  // designated initializers in C99
  user2 = { .name = "root", .login_count = 128 };
printf("User1 '%s' last login on: %d\n", user1.name, user1.last_login);
printf("User2 '%s' last login on: %d\n", user2.name, user2.last_login);
user2 = user1; // assignment operator structures
printf("User2 '%s' last login on: "d\n", user2.name, user2.last_login);
                                              lec05/structure_init.c
```
 $\blacksquare$  The assignment operator = is defined for the structure variables of the same type

No other operator like  $!=$  or  $==$  is defined for the structures!

Jan Faigl, 2017 B3B36PRG – Lecture 05: Data types 7 / 51

### Structure Tag

Declaring a structure tag allows to identify a particular structure and avoids repeating all the data fields in the structure variable

```
struct user_account {
   int login_count;
   char username[USERNAME_LEN + 1];
   int last_login;
};
```
- After creating the user\_account tag, variables can be declared struct user\_account user1, user2;
- The defined tag is not a type name, therefore it has to be used with the struct keyword
- $\blacksquare$  The new type can be defined using the typedef keyword as typedef struct { ... } new\_type\_name;

Jan Faigl, 2017 B3B36PRG – Lecture 05: Data types 8 / 51

#### Example of Defining Structure

Without definition of the new type (using  $(typeed)$  adding the keyword struct before the structure tag is mandatory

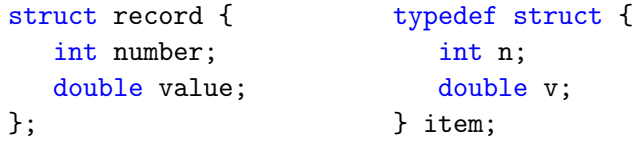

record r; /\* THIS IS NOT ALLOWED! \*/ /\* Type record is not known \*/

struct record r; /\* Keyword struct is required \*/ item i; /\* type item defined using typedef \*/

Introducing new type by typedef, the defined struct type can be used without the struct keyword

lec05/struct.c

Jan Faigl, 2017 B3B36PRG – Lecture 05: Data types 9 / 51

### Structure Tag and Structure Type

```
Using struct record we defined a new structure tag record
  struct record {
     int number;
     double value;
  };
    ■ The tag identifier record is defined in the name space of the
```
structure tags **It is not mixed with other type names** 

**Using the typedef, we introduced new type named record** typedef struct record record;

- We defined a new global identifier record as the type name for the struct record
- **Structure tag and definition of the type can be combined**

```
typedef struct record {
   int number;
   double value;
} record;
```
#### Example struct – Assignment

 $\blacksquare$  The assignment operator = can be used for two variables of the same struct type

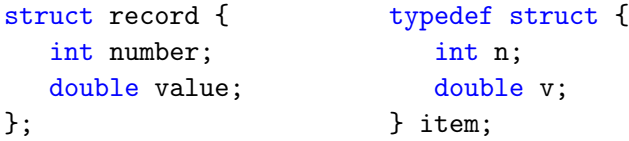

```
struct record rec1 = \{ 10, 7.12 \};
struct record rec2 = \{ 5, 13.1 \};item i;
print_record(rec1); /* number(10), value(7.120000) */
print_record(rec2); /* number(5), value(13.100000) */
rec1 = rec2:
i = rec1; /* THIS IS NOT ALLOWED! */
print_record(rec1); /* number(5), value(13.100000) */
                                           lec05/struct.c
```
### Example struct – Direct Copy of the Memory

 $\blacksquare$  Having two structure variables of the same size, the content can be directly copied using memory copy

```
E.g., using memcpy() from the \langlestring.h>
struct record r = \{ 7, 21.4 \};item i = \{ 1, 2.3 \};
print_record(r); /* number(7), value(21.400000) */
print_item(&i); /* n(1), v(2.300000) */if (sizeof(i) == sizeof(r)) {
   printf("i and r are of the same size\langle n'' \rangle;
   memory(ki, kr, sizeof(i));print_item(&i); /* n(7), v(21.400000) */
}
```
■ Notice, in this example, the interpretation of the stored data in both structures is identical. In general, it may not be always the case. lec05/struct.c

#### Size of Structure Variables

■ Data representation of the structure may be different from the sum of sizes of the particular data fields (types of the members)

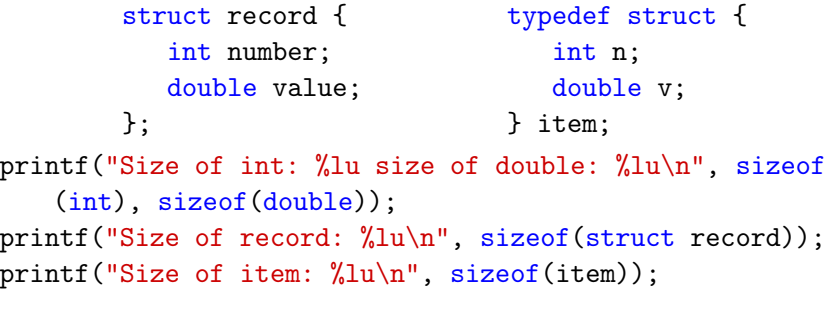

Size of int: 4 size of double: 8 Size of record: 16 Size of item: 16

#### lec05/struct.c

### Size of Structure Variables 1/2

■ Compiler may align the data fields to the size of the word (address) of the particular used architecture

```
E.g., 8 bytes for 64-bits CPUs.
```
A compact memory representation can be explicitly prescribed for the clang and gcc compilers by the \_\_attribute\_\_((packed))

```
struct record_packed {
   int n;
   double v;
{}_{-}attribute<sub>--</sub>((packed));
```

```
■ Or typedef struct __attribute__((packed)) {
              int n;
              double v;
           } item_packed;
```
lec05/struct.c

Size of Structure Variables 2/2

printf("Size of int: %lu size of double: %lu\n", sizeof(int), sizeof(double));

printf("record\_packed: %lu\n", sizeof(struct record\_packed));

printf("item\_packed: %lu\n", sizeof(item\_packed));

Size of int: 4 size of double: 8 Size of record\_packed: 12 Size of item\_packed: 12

lec05/struct.c

**The address alignment provides better performance for addressing** the particular members at the cost of higher memory requirements

<http://www.catb.org/esr/structure-packing>

#### Accessing Members using Pointer to Structure

 $\blacksquare$  The operator  $\rightarrow$  can be used to access structure members using a pointer

```
typedef struct {
   int number;
   double value;
} record_s;
```

```
record_s a;
record_s *p = ka;
```

```
printf("Number \lambdad\n", p->number);
```
### Structure Variables as a Function Parameter

Structure variable can be pass to a function and also returned

```
■ We can pass/return the struct itself
       void print_record(struct record rec) {
           printf("record: number(%d), value(%lf)\n",
           rec.number, rec.value);
       }
```

```
or as a pointer to a structure
         void print_item(item *v) {
             printf("item: n(\%d), v(\%1f)\n\cdot v\rightarrow v, v\rightarrow v;
         }
```
Passing the structure by

value, a new variable is allocated on the stack and data are copied

Be aware of shallow copy of pointer data fields.

pointer only the address is passed to the function

lec05/struct.c

#### <span id="page-16-0"></span>Union – variables with Shared Memory

- **Union** is a set of members, possibly of different types
- All the members share the same memory

Members are overlapping

- The size of the union is according to the largest member
- **Union is similar to the struct and particular members can be** accessed using  $\omega$  or  $\omega$  for pointers
- The declaration, union tag, and type definition is also similar to the struct

```
1 union Nums {
2 \text{ char c};<br>3 \text{ int i}:int i:
4 };
5 Nums nums; /* THIS IS NOT ALLOWED! Type Nums is not known! */
6 union Nums nums;
```

```
Example union 1/2
  A union composed of variables of the types: char, int, and double
  1 int main(int argc, char *argv[])
  2 {
  3 union Numbers {
  4 char c;<br>5 int i:
  5 int i;
           double d:
  7 };
  8 printf("size of char \lambda \ln", sizeof(char));
  9 printf("size of int %lu\n", sizeof(int ));
  10 printf("size of double \lambda \leq \nu, sizeof(double));
  11 printf("size of Numbers %lu\n", sizeof(union Numbers));
  12
  13 union Numbers numbers;
  14
  15 printf("Numbers c: %d i: %d d: %lf\n", numbers.c,
         numbers.i, numbers.d);
  \blacksquare Example output:
     size of char 1
     size of int 4
     size of double 8
     size of Numbers 8
     Numbers c: 48 i: 740313136 d: 0.000000
```
Jan Faigl, 2017 B3B36PRG – Lecture 05: Data types 20 / 51

### Example union 2/2

```
■ The particular members of the union
1 numbers.c = 'a;
2 printf("\nSet the numbers.c to 'a'\n");
3 printf("Numbers c: %d i: %d d: %lf\n", numbers.c, numbers.i,
        numbers.d);
4
5 numbers.i = 5;<br>6 printf("\nSet
   printf("\nSet the numbers.i to 5\n");
7 printf("Numbers c: %d i: %d d: %lf\n", numbers.c, numbers.i,
        numbers.d);
8
9 numbers.d = 3.14:
10 printf("\nSet the numbers.d to 3.14\n");
11 printf("Numbers c: %d i: %d d: %lf\n", numbers.c, numbers.i,
        numbers.d);
\blacksquare Example output:
   Set the numbers c to 'a'
   Numbers c: 97 i: 1374389601 d: 3.140000
   Set the numbers i to 5
   Numbers c: 5 i: 5 d: 3.139999
   Set the numbers.d to 3.14
   Numbers c: 31 i: 1374389535 d: 3.140000
                                                       lec05/union.c
```
Jan Faigl, 2017 B3B36PRG – Lecture 05: Data types 21 / 51

### Initialization of Unions

The union variable can be initialized in the declaration

```
1 union {
2 \text{ char } c;<br>3 \text{ int } i:
   3 int i;
4 double d;
5 \} numbers = { 'a' };
```
Only the first member can be initialized

In C99, we can use the designated initializers

```
1 union {
2 char c;
3 int i;
4 double d;
5 \} numbers = { .d = 10.3};
```
### <span id="page-20-0"></span>Type Definition – typedef

- The typedef can also be used to define new data types, not only structures and unions, but also pointers or pointers to functions
- Example of the data type for pointers to double or a new type name for int:
	- <sup>1</sup> typedef double\* double\_p;
	- <sup>2</sup> typedef int integer;
	- <sup>3</sup> double\_p x, y;
	- <sup>4</sup> integer i, j;
- $\blacksquare$  The usage is identical to the default data types
	- <sup>1</sup> double \*x, \*y;
	- $2$  int i, j;
- Definition of the new data types (using typedef) in header files allows a systematic usage of new data types in the whole program See, e.g., <inttypes.h>
- **The main advantage of defining a new type is for complex data** types such as structures and pointers to functions

Jan Faigl, 2017 B3B36PRG – Lecture 05: Data types 24 / 51

#### <span id="page-21-0"></span>Enumeration Tags and Type Names

#### **E** Enum allows to define a subset of integer values and named them ■ We can define enumeration tag similarly to struct and union enum suit { SPADES, CLUBS, HEARDS, DIAMONDS }; enum s1, s2;

- A new enumeration type can be defined using the typedef keyword typedef enum { SPADES, CLUBS, HEARDS, DIAMONDS } suit\_t; suit\_t s1, s2;
- $\blacksquare$  The enumeration can be considered as an int value However, we should avoid to directly set enum variable as an integer, as e.g., value 10 does not correspond to any suit.
- Enumeration can be used in a structure to declare "tag fields"

```
typedef struct {
```
enum { SPADES, CLUBS, HEARDS, DIAMONDS } suit; enum { RED, BLACK} color;

} card;

By using enum we clarify meaning of the suit and color data fields.

Jan Faigl, 2017 B3B36PRG – Lecture 05: Data types 26 / 51

### Example – Enumerated Type as Subscript 1/3

- **E** Enumeration constants are integers and they can be used as subscripts
- We can also used them to initialize an array of structures

```
1 #include <stdio.h><br>2 #include <stdlib.h
2 #include <stdlib.h><br>3 #include <string.h>
   #include <string.h>
4
5 enum weekdays { MONDAY, TUESDAY, WEDNESDAY, THURSDAY, FRIDAY };
6
7 typedef struct {<br>8 char *name:
      char *name:
9 char *abbr; // abbreviation
10 } week_day_s;
11
12 const week_day_s days_en[] = {13 [MONDAY] = { "Monday", "mon" },
14 [TUESDAY] = { "Tuesday", "tue" },
15 [WEDNESDAY] = { "Wednesday", "wed" },
16 [THURSDAY] = \{ "Thursday", "thr" \},17 [FRIDAY] = { "Friday", "fri" },<br>18 };
18 }; lec05/demo-struct.c
```
#### Example – Enumerated Type as Subscript 2/3

- We can prepare an array of structures for particular language
- The program prints the name of the week day and particular abbreviation

```
19 const week_day_s days_cs[] = {20 [MONDAY] = { "Pondeli", "po" },
21 [TUESDAY] = { "Utery", "ut" },
22 [WEDNESDAY] = { "Streda", "st" },
23 [THURSDAY] = { "Ctvrtek", "ct" },
24 [FRIDAY] = { "Patek", "pa" },
25 };
26
27 int main(int argc, char *argv[], char **envp)<br>28 {
28 {
29 int day_of_week = \arg c > 1 ? atoi(\arg v[1]) : 1;
30 if day_of-week < 1 \mid day_of</del>=week > 5)31 fprintf(stderr, "(EE) File: '%s' Line: %d -- Given day of
       week out of range\langle n'', __FILE__, __LINE__);
32 return 101;<br>33 }
33 }
34 day_of_week -= 1; // start from 0 lec05/demo-struct.c
```
#### Example – Enumerated Type as Subscript 3/3

Detection of the user "locale" is based on the set environment variables For simplicity we just detect Czech based on occurrence of 'cs' substring in LC\_CTYPE environment variable.

```
35 Bool cz = 0;
36 while (*envp != NULL) {
37 if (strstr(*envp, "LC_CTYPE") && strstr(*envp, "cs")) {
38 cz = 1;
39 break;<br>40 }
40 }
41 envp++;
42 }
43 const week_day_s *days = cz ? days_cs : days_en;
44
45 printf \frac{9}{6} %s %s \n",
46 day_of_week,
47 days[day_of_week].name,
48 days[day_of_week].abbr);
49 return 0;<br>50 }
50 } lec05/demo-struct.c
```
### <span id="page-25-0"></span>Bitwise Operators

- $\blacksquare$  In low-level programming, such as development programs for MCU (micro controller units), we may need to store information as single bits or collection of bits
- To set or extract particular bit, we can use bitwise operators, e.g., a 16-bit unsigned integer variable  $uint16_t$  i

```
Set the 4 bit of i
```
if ( i & 0x0010) ...

```
Clear the 4 bit of i
```

```
i &= ∼0x0010;
```
■ We can give names to particular bits

```
35 #define RED = 1<br>36 #define GREEN 2
   #define GREEN 2
37 #define BLUE 3
38
39 \text{ i } = RED; \frac{1}{39} i = RED;
40 i &= ~GREEN; // clears the GREEN bit
41 if (i & BLUE) ... // test BLUE bit
```
### Bit-Fields in Structures

- $\blacksquare$  In addition to bitwise operators, we can declare structures whose members represent bit-fields
- E.g., time stored in 16 bits

```
typedef struct {
```
uint16 t seconds: 5; // use 5 bits to store seconds uint16 t minutes: 6; // use 6 bits to store minutes  $uint16$  thours: 5; //use 5 bits to store hours } file\_time\_t;

```
file_time_t time;
```
■ We can access the members as a regular structure variable time.seconds = 10;

■ The only restriction is that the bit-fields does not have address in the usual sense, and therefore, using address operator  $\&$  is not allowed scanf("%d", &time.hours); // NOT ALLOWED!

#### Bit-Fields Memory Representation

- The way how a compiler handle bit-fields depends on the notion of the storage units
- Storage units are implementation defined (e.g., 8 bits, 16 bits, etc.)
- We can omit the name of the bit-field for padding to ensure other bit fields are properly positioned

```
typedef struct {
  unsigned int seconds: 5;
  unsigned int minutes: 6;
  unsigned int hours: 5;
} file_time_int_s;
```

```
// size 4 bytes
printf("Size %lu\n", sizeof(
    file_time_int_s));
```

```
typedef struct {
   unsigned int seconds: 5;
  unsigned int : 0;
   unsigned int minutes: 6;
   unsigned int hours: 5;
} file_time_int_skip_s;
// size 8 bytes because of
   padding
printf("Size %lu\n", sizeof(
   file_time_int_skip_s));
```

```
Bit-Fields Example
    typedef struct {
       unsigned int seconds: 5;
       unsigned int minutes: 6;
       unsigned int hours: 5;
    } file_time_int_s;
    void print_time(const file_time_s *t)
    {
       printf("%02u:%02u:%02u\n", t->hours, t->minutes, t->
        seconds);
     }
     int main(void)
     {
       file_time_s time = \frac{1}{4} // designated initializers
          hours = 23, minutes = 7, . seconds = 10 };
       print_time(&time);
       time.minutes += 30;
       print_time(&time);
       // size 2 bytes (for 16 bit short
       printf("Size of file_time_s \lambdalu\n", sizeof(time));
       return 0;
     } lec05/bitfields.c
Jan Faigl, 2017 B3B36PRG – Lecture 05: Data types 34 / 51
```
# <span id="page-29-0"></span>Part II [Preprocessor and Building Programs](#page-29-0)

Jan Faigl, 2017 B3B36PRG – Lecture 05: Data types 35 / 51

### <span id="page-30-0"></span>Variables – Scope and Visibility

#### $\blacksquare$  Local variables

- A variable declared in the body of a function is the **local variable**
- Using the keyword static we can declared static local variables
- **Example 1** Local variables are visible (and accessible) only within the function

#### **External variables (global variables)**

- Variables declared outside the body of any function
- $\blacksquare$  They have static storage duration, the value is stored as the program is running and the a local static variable
- External variable has file scope, i.e., it is visible from its point of declaration to the end of the enclosing file
	- We can refer to the external variable from other files by using the extern keyword
	- In a one file, we define the variable, e.g., as int var;
	- In other files, we declare the external variable as extern int var;
- $\blacksquare$  We can restrict the visibility of the global variable to be within the single file only by the static keyword

### Organizing C Program

- Particular source files can be organized in various ways.
- A possible ordering of particular parts can be as follows:
	- 1. #include directives
	- 2. #define directives
	- 3. Type definitions
	- 4. Declarations of external variables
	- 5. Prototypes for functions other than  $\text{main}()$  (if any)
	- 6. Definition of the main() function (if any)
	- 7. Definition of other functions

#### Header Files

- $\blacksquare$  Header files provide the way how to share defined macros, variables, and use functions defined in other modules (source files) and libraries
- #include directive has two forms
	- $\blacksquare$  #include  $\leq$  filename $>$  to include header files that are searched from system directives
	- $\blacksquare$  #include "filename" to include header files that are searched from the current directory
- $\blacksquare$  The places to be searched for the header files can be altered, e.g., using the the command line options such as  $-I$  path
- $\blacksquare$  It is not recommended to use brackets for including own header files
- $\blacksquare$  It is also not recommended to use absolute paths

Neither windows nor unix like absolute paths

### Example of Sharing Macros and Type Definition, Function Prototypes and External Variables

- Let have three files graph.h, graph.c, and main.c
- We would like to share the macros and types, and also functions and external variables defined in graph.c in main.c

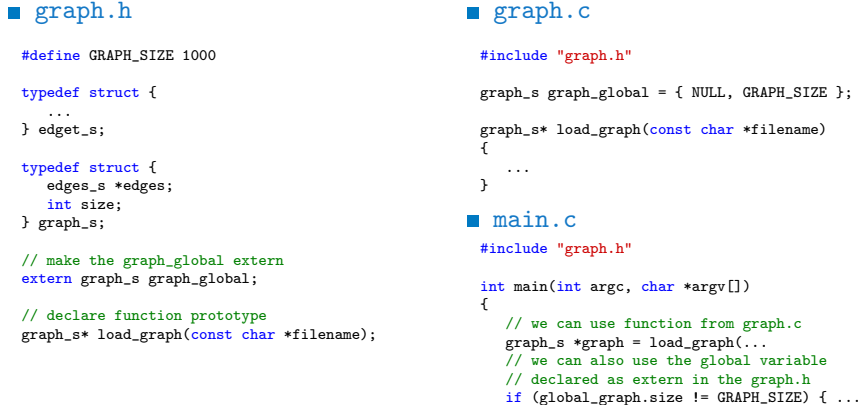

#### Protecting Header Files

- **Header files can be included from other header files**
- If may happen that the same type can be defined multiple times due to including header files
- We can protect header files from multiple include by using the preprocessor macros

```
#ifndef GRAPH_H
#define GRAPH_H
...
// header file body here
// it is processed only if GRAPH_H is not defined
// therefore, after the first include,
// the macro GRAPH_H is defined
// and the body is not processed during therepeated includes
...
#endif
```
#### <span id="page-35-0"></span>**Macros**

- **Macro definitions #define** 
	- The macros can be parametrized, i.e., function-like macros
	- Already defined macros can be undefined by #undef command
- $\blacksquare$  File inclusion #include
- Gonditional compilation #if, #ifdef, #ifndef, #elif, #else, #endif
- **Miscellaneous directives** 
	- $\blacksquare$  #error produces error message, e.g., combined with #if to test sufficient size of MAX\_INT
	- $\blacksquare$  #line alter the way how lines are numbered ( $\blacksquare$ LINE $\blacksquare$  and \_\_FILE\_\_ macros)
	- $\blacksquare$  #pragma provides a way to request a special behaviour from the compiler

C99 introduces \_Pragma operator used for "destringing" the string literals and pass them to #pragma operator.

#### Predefined Macros

- **n** There are several predefined macros that provide information about the compilation and compiler as integer constant or string literal
	- $\blacksquare$  LINE  $\blacksquare$  Line number of the file being compiled (processed)
	- $\blacksquare$  FILE  $\blacksquare$  Name of the file being compiled
	- $\blacksquare$   $\blacksquare$  DATE  $\blacksquare$  Date of the compilation (in the form "Mmm dd yyyy")
	- $\blacksquare$  \_TIME\_ Time of the compilation (in the form "hh:mm:ss")
	- $\blacksquare$  \_STDC\_ 1 if the compiler conforms to the C standard (C89 or C99)
- C99 introduces further macros, e.g.,
	- STDC\_VERSION \_ Version of C standard supported
		- For C89 it is 199409L
		- For C99 it is 199901L
- It also introduces identifier  $_$  func  $_$  which provides the name of the actual function

It is actually not a macro, but behaves similarly

#### Defining Macros Outside a Program

- We can control the compilation using the preprocessor macros
- **The macros can be defined outside a program, e.g., during the** compilation by passing particular arguments to the compiler
- For gcc and clang it is the  $-D$  option, e.g.,
	- gcc -DDEBUG=1 main.c define macro DEBUG and set it to 1
	- gcc -DNDEBUG main.c define NDEBUG to disable assert() macro

```
See man assert
```
- $\blacksquare$  The macros can be also undefined, e.g., by the  $\lnot\blacksquare$  option
- Having the option to define the macros by compiler options, we can control the compilation process according to the particular environment and desired target platform

## <span id="page-38-0"></span>Compiling and Linking

- **Programs composed of several modules (source files) can be build** by an individual compilation of particular files, e.g., using  $-c$  option of the compiler
- Then, all object files can be linked to a single binary executable file
- Using the  $-1$  *lib* option, we can add a particular *lib* library
- E.g., let have source files module1.c, module2.c, and main.c that also depends on the *math* library  $(-lm)$ 
	- The program can be build as follows clang -c module1.c -o module1.o clang -c module2.c -o module2.o clang -c main.c -o main.o

clang main.o module2.o module1.o -lm -o main

Be aware that the order of the files is important for resolving dependencies! It is incremental. E.g., only the function needed in first modules are linked from the other modules.

Jan Faigl, 2017 B3B36PRG – Lecture 05: Data types 47 / 51

### Makefile

Some building system may be suitable for project with several files

- One of the most common tools is the GNU make or the make Notice, there are many building systems that may provide different features, e.g., designed for the fast evaluation of the dependencies like ninja
- For make, the building rules are written in the Makefile files

<http://www.gnu.org/software/make/make.html>

■ The rules define targets, dependencies, and action to build the goals based on the dependencies

> target dependencies colon action tabulator

#### Target can be symbolic name or file name main.o : main.c

#### clang -c main.c -o main.o

The receipt to build the program can be simple using the explicitly file names and compiler options

The main advantage of the Makefiles is flexibility arising from unified variables, internal make variables and templates as most of the sources can be compiled in pretty much similar way.

Jan Faigl, 2017 B3B36PRG – Lecture 05: Data types 48 / 51

#### Example Makefile

- Pattern rule for compiling source files .c to object files .o
- Wildcards are used to compile all source files in the directory Can be suitable for small project. In general, explicit listings of the files is more appropriate.

```
CC: =ccache $(CC)CFI.AGS+=-020BJS = $(patsubst", c, %.o, $(wildcard *, c))TARGET=program
bin: $(TARGET)
$(OBJS): %.o: %.c
  $(CC) -c $< $(CFLAGS) $(CPPFLAGS) -o $@
$(TARGET): $(OBJS)
  $(CC) $(OBJS) $(LDFLAGS) -o $@
clean:
  $(RM) $(OBJS) $(TARGET)ccache
                                CC=clane make vs CC=sec make
```
#### **The order of the files is important during the linking!**

Jan Faigl, 2017 B3B36PRG – Lecture 05: Data types 49 / 51

## Summary of the Lecture

#### <span id="page-42-0"></span>Topics Discussed

- Data types
	- Structure variables
	- Unions
	- **Enumeration**
	- **Type definition**
	- **Bit-Fields**
- Building Programs
	- **No Variables and their scope and visibility**
	- Organizing source codes and using header files  $\mathcal{L}_{\mathcal{A}}$
	- **Preprocessor macros**
	- **Makefiles**

#### Next: Input/output operatorions and standard library  $\mathcal{L}^{\mathcal{A}}$